*Density Currents in Harbors Formulas...* 1/12

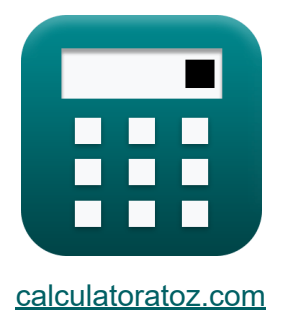

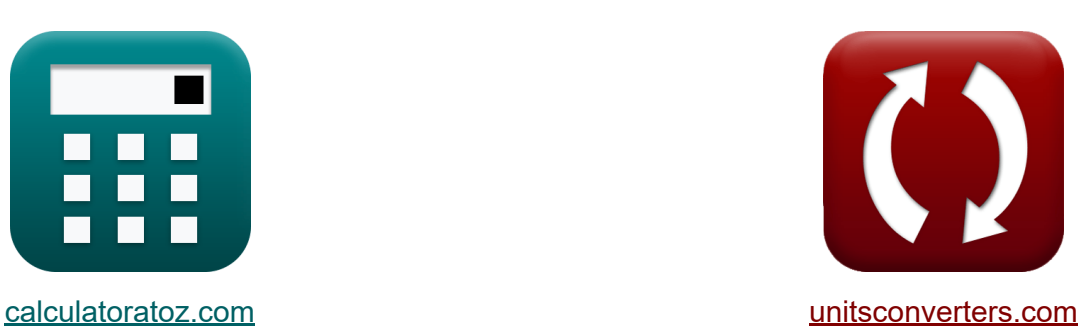

# **Prądy gęstości w portach Formuły**

[Kalkulatory!](https://www.calculatoratoz.com/pl) Przykłady! [konwersje!](https://www.unitsconverters.com/pl) Przykłady!

Zakładka **[calculatoratoz.com](https://www.calculatoratoz.com/pl)**, **[unitsconverters.com](https://www.unitsconverters.com/pl)**

Najszerszy zasięg kalkulatorów i rośnięcie - **30 000+ kalkulatorów!** Oblicz z inną jednostką dla każdej zmiennej - **W wbudowanej konwersji jednostek!**

Najszerszy zbiór miar i jednostek - **250+ pomiarów!**

Nie krępuj się UDOSTĘPNIJ ten dokument swoim znajomym!

*[Zostaw swoją opinię tutaj...](https://docs.google.com/forms/d/e/1FAIpQLSf4b4wDgl-KBPJGChMJCxFlqrHvFdmw4Z8WHDP7MoWEdk8QOw/viewform?usp=pp_url&entry.1491156970=Pr%C4%85dy%20g%C4%99sto%C5%9Bci%20w%20portach%20Formu%C5%82y)*

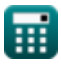

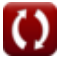

# **Lista 27 Prądy gęstości w portach Formuły**

# **Prądy gęstości w portach**

**1) Całkowita objętość portu na podstawie podanej głębokości różnicy między poziomem przypływu i odpływu** 

| $K$                                                                 | $V = \frac{P}{\frac{\Delta h}{h'}}$           | Orwórz kalkulator (3)  |
|---------------------------------------------------------------------|-----------------------------------------------|------------------------|
| ex $9.142857m^3 = \frac{32m^3}{\frac{21m}{6m}}$                     |                                               |                        |
| 2) Calkowita objętość wody wymienianej podczas całego okresu pływów |                                               |                        |
| $K$                                                                 | $V_w = G \cdot A_E \cdot \sqrt{H^2 \cdot h'}$ | Orwórz kalkulator (49) |
| ex $49.55663m^3/s = 0.1 \cdot 61m^2 \cdot \sqrt{11 \cdot 6m}$       |                                               |                        |
| 3) Calkowity wolumen portu oparty na glębokości (7)                 |                                               |                        |
| $K$                                                                 | $V = \frac{P}{\alpha_f}$                      |                        |
| ex $9.142857m^3 = \frac{32m^3}{3.5}$                                |                                               |                        |

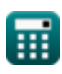

*Density Currents in Harbors Formulas...* 3/12

**4) Część spowodowana napełnianiem oszacowana przez porównanie pryzmy pływowej portu z całkowitą objętością portu** 

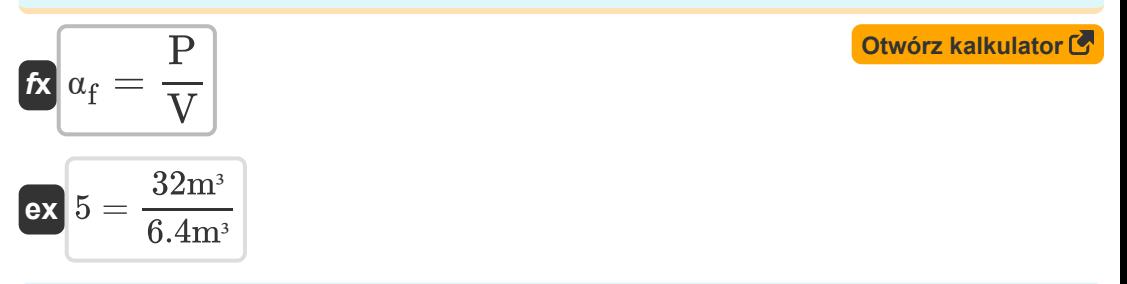

### **5) Część spowodowana napełnianiem przy danej średniej głębokości portu C**

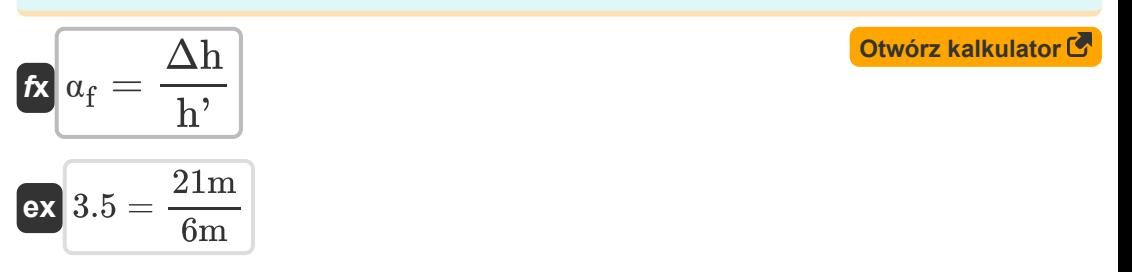

### **6) Część spowodowana napełnieniem danego współczynnika objętości wody wpływającej do portu na pływ**

$$
\begin{aligned}\n\text{Ex} \begin{bmatrix}\n\alpha_f = \alpha - \alpha_D\n\end{bmatrix} \\
\text{ex} \begin{bmatrix}\n3.5 = 10 - 6.5\n\end{bmatrix}\n\end{aligned}
$$

### **7) Gęstość względna przy danej gęstości rzeki**

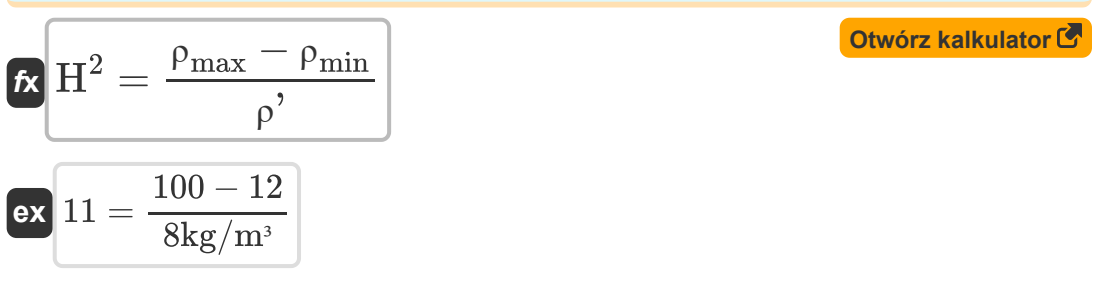

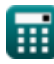

**Density Currents in Harbors Formulas...** All the state of the state of the state of the state of the state of the state of the state of the state of the state of the state of the state of the state of the state of the sta

 $\Omega$ 

**8) Gęstość względna przy danej prędkości w krzywej suchego podłoża** 

**[Otwórz kalkulator](https://www.calculatoratoz.com/pl/relative-density-given-velocity-in-dry-bed-curve-calculator/Calc-28575)** 

**[Otwórz kalkulator](https://www.calculatoratoz.com/pl/water-depth-given-velocity-in-dry-bed-curve-calculator/Calc-28576)** 

**[Otwórz kalkulator](https://www.calculatoratoz.com/pl/maximum-river-density-given-relative-density-calculator/Calc-28835)** 

**[Otwórz kalkulator](https://www.calculatoratoz.com/pl/minimum-river-density-given-relative-density-calculator/Calc-28834)** 

$$
\begin{aligned} \mathbf{f} \mathbf{x} \left[ \mathbf{H}^2 = \frac{\mathbf{V}_{\mathrm{Dbc}}^2}{0.45 \cdot [\mathbf{g}] \cdot \mathbf{d}} \right] \\ \mathbf{g} \mathbf{x} \left[ 5.098581 = \frac{\left( 4.5 \text{m/s} \right)^2}{0.45 \cdot [\mathbf{g}] \cdot 0.9 \text{m}} \right] \end{aligned}
$$

### **9) Głębokość wody przy danej prędkości w krzywej suchego podłoża**

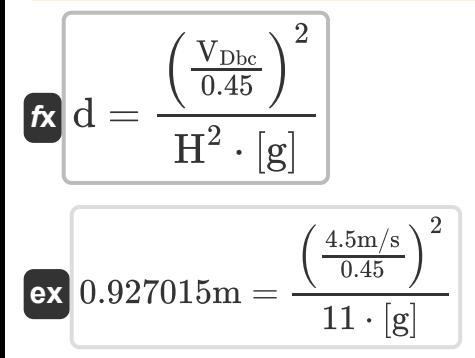

### **10) Maksymalna gęstość rzeki podana gęstość względna**

$$
\boldsymbol{\kappa}\Big[\rho_{\max}=\big(\text{H}^2\cdot\rho^{\boldsymbol{\prime}}\big)+\rho_{\min}
$$

$$
\mathbf{ex}\Big[100=(11\cdot 8\text{kg}/\text{m}^{\text{s}})+12\Big]
$$

### **11) Minimalna gęstość rzeki podana gęstość względna**

$$
\begin{aligned} \mathbf{\hat{\kappa}}\textcolor{red}{\frac{}{}{\rho_{\min}}=-\big(\big(\textbf{H}^2\cdot\textcolor{red}{\rho'}\big)-\textcolor{red}{\rho_{\max}}\big)}\\ \mathbf{ex}\textcolor{red}{\boxed{12}=-(\big(11\cdot8\text{kg}/\text{m}^3\big)-100\big)} \end{aligned}
$$

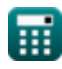

*Density Currents in Harbors Formulas...* 5/12

**12) Pole przekroju poprzecznego wejścia przy danej objętości wody wymienianej podczas całego okresu pływów** 

$$
A_{\rm E} = \frac{V_{\rm w}}{G \cdot \sqrt{H^2 \cdot h'}} \qquad \qquad \text{Otwórz kalkulator } \mathcal{B}
$$
\n
$$
\text{ex } 61.54575 \text{m}^2 = \frac{50 \text{m}^3/\text{s}}{0.1 \cdot \sqrt{11 \cdot 6 \text{m}}} \qquad \qquad \text{13) \text{ Predkość w krzywej suchego 16żka } \mathcal{C}
$$
\n
$$
\text{Ex } V_{\rm Dbc} = 0.45 \cdot \sqrt{H^2 \cdot [\text{g}] \cdot \text{d}} \qquad \qquad \text{Otwórz kalkulator } \mathcal{C}
$$
\n
$$
\text{ex } 4.433947 \text{m/s} = 0.45 \cdot \sqrt{11 \cdot [\text{g}] \cdot 0.9 \text{m}}
$$
\n
$$
\text{14) \text{ Pryzmat phywowy basenu portowego } \mathcal{C}
$$
\n
$$
\text{Ex } P = \alpha_{\rm f} \cdot \text{V} \qquad \qquad \text{Otwórz kalkulator } \mathcal{C}
$$
\n
$$
\text{ex } 22.4 \text{m}^3 = 3.5 \cdot 6.4 \text{m}^3 \qquad \text{15) \text{ Pryzmat plywowy basenu portowego, biorąc pod uwagę różnicę między wysokimi i niskimi poziomami pływów } \mathcal{C}
$$
\n
$$
\text{Ex } P = \text{V} \cdot \left( \frac{\Delta h}{h} \right) \qquad \qquad \text{Otwórz kalkulator } \mathcal{C}
$$

$$
\text{ex } 22.4\text{m}^3 = 6.4\text{m}^3\cdot\left(\frac{21\text{m}}{6\text{m}}\right)
$$

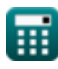

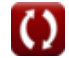

*Density Currents in Harbors Formulas...* 6/12

**16) Różnica między poziomem przypływu i odpływu w danej części spowodowana napełnianiem** 

**[Otwórz kalkulator](https://www.calculatoratoz.com/pl/difference-between-high-and-low-tide-levels-given-portion-caused-by-filling-calculator/Calc-28844)**  *f***x** Δh = h' ⋅ <sup>α</sup><sup>f</sup>

$$
\boxed{\text{ex}} 21\text{m} = 6\text{m}\cdot 3.5
$$

**17) Różnica między poziomem przypływu i odpływu, biorąc pod uwagę pryzmat pływowy basenu portowego**

$$
\mathbf{t} \mathbf{k} \Delta \mathbf{h} = \left(\frac{\mathbf{P}}{\mathbf{V}}\right) \cdot \mathbf{h}
$$
\n
$$
\mathbf{v} \mathbf{a} \mathbf{b} = \left(\frac{32\mathbf{m}^3}{6.4\mathbf{m}^3}\right) \cdot 6\mathbf{m}
$$

**18) Średnia gęstość rzeki w ciągu jednego okresu pływów przy danej gęstości względnej** 

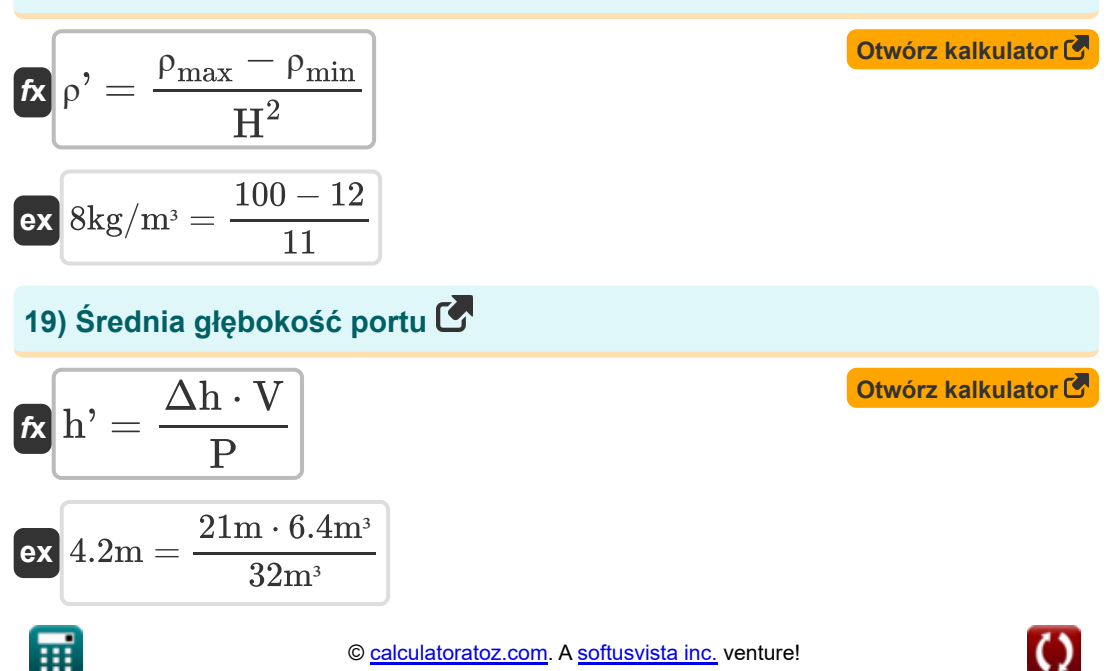

**Density Currents in Harbors Formulas...** *Density Currents in Harbors Formulas...* 

**20) Średnia głębokość portu dla objętości wody wymienianej podczas całego okresu pływów**

$$
\kappa \left| {\rm h'} = \frac{\left( \frac{\rm V_w}{\rm G} \cdot {\rm A}_{\rm E} \right)^{\frac{1}{2}}}{\rm H^2} \right|
$$

**[Otwórz kalkulator](https://www.calculatoratoz.com/pl/average-depth-of-harbor-for-water-volume-exchanged-during-entire-tide-period-calculator/Calc-28832)** 

$$
\textbf{ex} \boxed{15.87659\text{m} = \frac{\left(\frac{50\text{m}^3/\text{s}}{0.1}\cdot61\text{m}^2\right)^{\frac{1}{2}}}{11}}
$$

**21) Średnia głębokość portu w danej porcji spowodowana napełnianiem** M

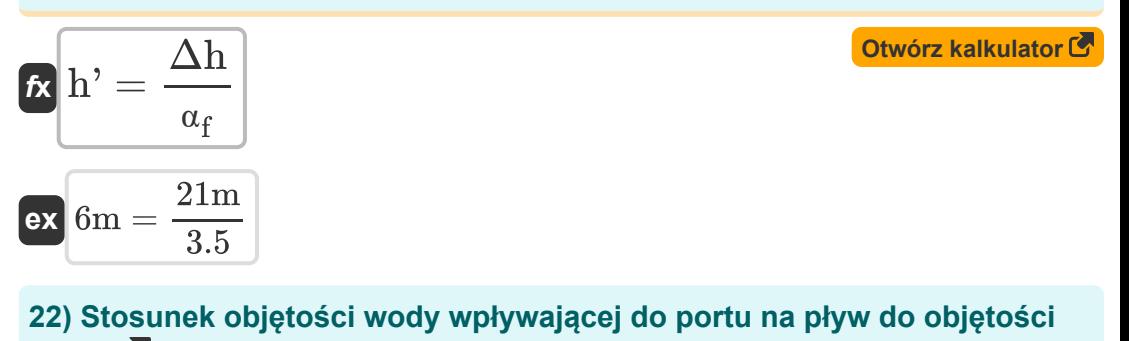

# **portu**

$$
\mathbf{r} \left( \alpha = \alpha_{\rm f} + \alpha_{\rm D} \right)
$$
\n
$$
\text{ex} \left[ 10 = 3.5 + 6.5 \right]
$$
\nNow for **z kall lator C l**

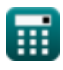

### **23) Wpływ gęstości ze względu na stosunek objętości wody wpływającej do portu na pływ**

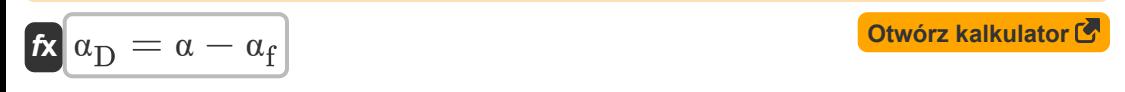

**ex**  $6.5 = 10 - 3.5$ 

# **Wpływ gęstości**

# **24) Aktualna prędkość napełniania przy podanym wpływie gęstości**

$$
\boldsymbol{\kappa}\!\left(\!V_f=-\!\left(\left(2 \cdot L \cdot \frac{\alpha_D}{T_D}\right) - V_D\right)\!\right]
$$

$$
\boxed{\text{ex}}\,7\text{m/s}=-\bigg(\bigg(2\cdot 180\text{m}\cdot \frac{6.5}{130\text{s}}\bigg)-25\text{m/s}\bigg)
$$

**25) Długość portu przy danym wpływie gęstości** 

$$
\kappa\boxed{\mathrm{L}=(\mathrm{V_D}-\mathrm{V_f})\cdot\frac{\mathrm{T_D}}{2\cdot\alpha_D}}
$$

$$
\boxed{\text{ex}}\, 180\text{m} = (25\text{m/s} - 7\text{m/s}) \cdot \frac{130\text{s}}{2 \cdot 6.5}
$$

**[Otwórz kalkulator](https://www.calculatoratoz.com/pl/length-of-harbor-given-density-influence-calculator/Calc-28893)** 

**[Otwórz kalkulator](https://www.calculatoratoz.com/pl/filling-current-velocity-given-density-influence-calculator/Calc-28892)** 

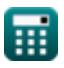

### **26) Przedział czasu, w którym istnieje różnica gęstości przy danym wpływie gęstości**

$$
\mathbf{r} = \frac{2 \cdot L \cdot \alpha_D}{V_D - V_f}
$$
\n
$$
\mathbf{r} = \frac{2 \cdot L \cdot \alpha_D}{25m/s - 7m/s}
$$
\nAt the following calculator of the following table:

\n
$$
T = \frac{2 \cdot L \cdot \alpha_D}{V_D - V_f}
$$
\nAt the following table:

\n
$$
T = \frac{2 \cdot L \cdot \alpha_D}{V_D - V_f}
$$
\nAt the following table:

\n
$$
T = \frac{2 \cdot 180m \cdot 6.5}{25m/s - 7m/s}
$$

# **27) Wpływ gęstości**

$$
\kappa\boxed{\alpha_{\rm D}=(V_{\rm D}-V_{\rm f})\cdot\frac{T_{\rm D}}{2\cdot L}}
$$

$$
\boxed{\text{ex}}\ \overline{6.5} = (25 \text{m/s} - 7 \text{m/s}) \cdot \frac{130 \text{s}}{2 \cdot 180 \text{m}}
$$

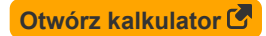

# **Używane zmienne**

- **A<sup>E</sup>** Powierzchnia przekroju poprzecznego wejścia *(Metr Kwadratowy)*
- **d** Głebokość wody *(Metr)*
- **G** Współczynnik dla portów
- **h'** Średnia głębokość portu *(Metr)*
- **H <sup>2</sup>** Odziedziczalność szerokiego sensu
- **L** Długość portu *(Metr)*
- **P** Zatoka napełniania pryzmatu pływowego *(Sześcienny Metr )*
- **T<sup>D</sup>** Przedział czasowy *(Drugi)*
- **V** Całkowita objętość portu *(Sześcienny Metr )*
- **V<sup>D</sup>** Gęstość aktualna prędkość *(Metr na sekundę)*
- **VDbc** Prędkość na krzywej suchego złoża *(Metr na sekundę)*
- **V<sup>f</sup>** Aktualna prędkość napełniania *(Metr na sekundę)*
- **V<sup>w</sup>** Całkowita objętość wody *(Metr sześcienny na sekundę)*
- **α** Stosunek objętości wody
- **αD** Wpływ gęstości
- **α<sup>f</sup>** Część spowodowana nadzieniem
- **Δh** Różnica między poziomem przypływu i odpływu *(Metr)*
- **ρ'** Średnia gęstość rzeki *(Kilogram na metr sześcienny)*
- **ρmax** Maksymalna gęstość rzeki
- **ρmin** Minimalna gęstość rzeki

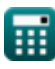

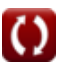

# **Stałe, funkcje, stosowane pomiary**

- Stały: **[g]**, 9.80665 Meter/Second² *Gravitational acceleration on Earth*
- Funkcjonować: **sqrt**, sqrt(Number) *Square root function*
- Pomiar: **Długość** in Metr (m) *Długość Konwersja jednostek*
- Pomiar: **Czas** in Drugi (s) *Czas Konwersja jednostek*
- Pomiar: **Tom** in Sześcienny Metr (m<sup>3</sup>) *Tom Konwersja jednostek*
- Pomiar: Obszar in Metr Kwadratowy (m<sup>2</sup>) *Obszar Konwersja jednostek*
- Pomiar: **Prędkość** in Metr na sekundę (m/s) *Prędkość Konwersja jednostek*
- Pomiar: **Objętościowe natężenie przepływu** in Metr sześcienny na sekundę (m<sup>3</sup>/s)

*Objętościowe natężenie przepływu Konwersja jednostek*

**• Pomiar: Gestość** in Kilogram na metr sześcienny (kg/m<sup>3</sup>) *Gęstość Konwersja jednostek*

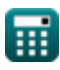

*Density Currents in Harbors Formulas...* 12/12

# **Sprawdź inne listy formuł**

**Obliczanie sił na konstrukcjach oceanicznych Formuły Prądy gęstości w portach Formuły Gęstość prądów w rzekach Formuły Sprzęt do pogłębiania Formuły Meteorologia i klimat fal Szacowanie wiatrów morskich i przybrzeżnych Formuły Analiza hydrodynamiczna i warunki projektowe Formuły Hydrodynamika wlotów pływowych-2 Formuły Formuły** 

Nie krępuj się UDOSTĘPNIJ ten dokument swoim znajomym!

### **PDF Dostępne w**

[English](https://www.calculatoratoz.com/PDF/Nodes/3939/Density-currents-in-harbors-Formulas_en.PDF) [Spanish](https://www.calculatoratoz.com/PDF/Nodes/3939/Density-currents-in-harbors-Formulas_es.PDF) [French](https://www.calculatoratoz.com/PDF/Nodes/3939/Density-currents-in-harbors-Formulas_fr.PDF) [German](https://www.calculatoratoz.com/PDF/Nodes/3939/Density-currents-in-harbors-Formulas_de.PDF) [Russian](https://www.calculatoratoz.com/PDF/Nodes/3939/Density-currents-in-harbors-Formulas_ru.PDF) [Italian](https://www.calculatoratoz.com/PDF/Nodes/3939/Density-currents-in-harbors-Formulas_it.PDF) [Portuguese](https://www.calculatoratoz.com/PDF/Nodes/3939/Density-currents-in-harbors-Formulas_pt.PDF) [Polish](https://www.calculatoratoz.com/PDF/Nodes/3939/Density-currents-in-harbors-Formulas_pl.PDF) [Dutch](https://www.calculatoratoz.com/PDF/Nodes/3939/Density-currents-in-harbors-Formulas_nl.PDF)

*9/7/2023 | 7:32:26 AM UTC [Zostaw swoją opinię tutaj...](https://docs.google.com/forms/d/e/1FAIpQLSf4b4wDgl-KBPJGChMJCxFlqrHvFdmw4Z8WHDP7MoWEdk8QOw/viewform?usp=pp_url&entry.1491156970=Pr%C4%85dy%20g%C4%99sto%C5%9Bci%20w%20portach%20Formu%C5%82y)*

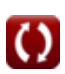